# **Projet « BankNum »**

#### *Réponses*

### **A. Création d'un compte !**

# Le programme calcule et affiche le cube du nombre donné par l'utilisateur. Par exemple « bonjour yan. Le cube de 5 est 125 »

- lignes 1, 2 et 3 initialisation des variables - ligne 5 : le traitement - ligne 7 l'affichage

 $1$  cube= $0$ 2 nom=input('Prénom?') 3 nombre=int(input('Bonjour '+nom+'. Donne un nombre'))  $\overline{4}$ 5 cube=nombre\*\*3 6 L 7 print('Le cube de '+str(nombre)+' est '+str(cube))

#### **Programme BankNum.A :**

*Un utilisateur est client de la banque BankNum dans laquelle il a initialement 1000€ sur un compte courant.*

*Vous devez faire un programme qui affiche «Bienvenue chez BankNum : Quel est votre nom ? ».*

*Celui-ci doit enregistrer la réponse dans une variable nom et afficher : « Bonjour nom, quelle somme voulez vous déposer ? »* 

*Cette nouvelle réponse doit être enregistrée dans une variable somme.*

*Le programme doit alors ajouter la somme à compte et afficher « Vous avez compte € sur votre compte »*

compte=1000 nom=input("Bienvenue chez BankNum, quel est votre nom ?")

somme=int(input('Bonjour '+nom+' quelle somme voulez vous déposer ?'))

compte=compte+somme

print('Vous avez ', compte,'€ sur votre compte.')

### **B. Proposer un Choix**

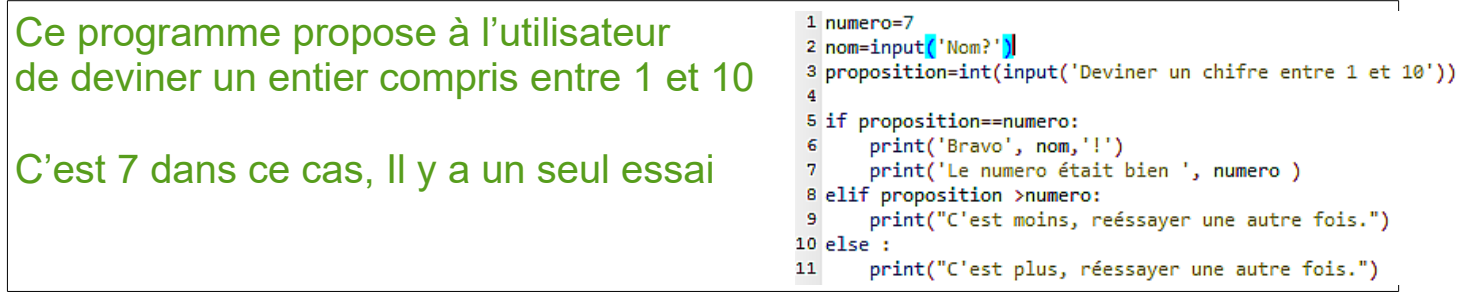

#### **Programme BankNum.B :**

Demander à l'utilisateur : *« Pour un dépôt ( taper d) ou retrait ( taper r) »* et enregistrer la réponse dans une variable **action.** Selon l'**action** choisie faites afficher : « Quelle somme voulez vous déposer ? » ou bien « Quelle somme voulez vous retirer ? ». Enregistrez la réponse dans une variable **somme** Le programme doit alors afficher « Vous avez *compte* € sur votre compte » Enregistrez votre programme BankNum.B

*+ Bonus facultatif : a*fficher *« Retrait refusé »* si le solde du compte devient négatif.

```
compte=1000
nom=input("Bienvenue chez BankNum. Quel est votre nom ?")
print('Bonjour ', nom)
action=input("Taper 'r' retirer ou 'd' pour déposer") # renvoie du texte
#Traitement
if action=='d': # Si c'est un dépôt
   somme=int(input('Quelle somme à déposer ?')) # int() converti en nombre
   compte=compte+somme
if action=='r': # Si c'est un retrait
   somme=int(input('Quelle somme à retirer ?')) # int() converti en nombre 
entier
   if compte-somme<=0:
     print("Retrait refusé. Solde négatif")
   else:
     compte=compte-somme
print("Vous avez ",compte," € sur votre compte")
```
## **C. Compte épargne**

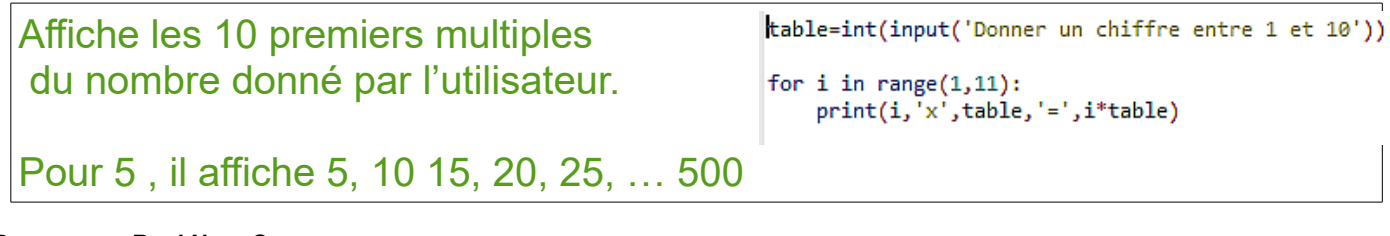

### **Programme BankNum.C :**

a) L'établissement BankNum veut proposer un livret d'épargne un taux de 1 % par an calculé sur la base des **intérêts composés** : les intérêts s'ajoutent chaque année au capital initial, pour calculer les intérêts des années suivantes.

Pour un capital initial de 1000  $\epsilon$  quel sera le capital au bout,

- d'un an d'épargne ? 1000+1%\*1000=1000+ 10=1010

- de 2 ans d'épargne ? 1010+1%\*1010=1010\*(1,01)=1020,1
- de 5 ans d'épargne ?  $1000*(1,01)^5=1051,01$

b) L'établissement BankNum veut proposer son propre simulateur de «Compte épargne » :

Demander à l'utilisateur : « Pour un dépôt ( taper d), un retrait ( taper r), une simulation d'épargne ( taper e) »

et enregistre la réponse dans une variable **action.**

Puis si l'**action** choisie est 'e', demander alors la **somme** à épargner, ainsi que la **duree** en mois.

Afficher **l'épargne** totale à la fin de la durée choisie, pour un taux de 1 % par an.

```
compte=1000
print("Bienvenu sur notre Banque numérique")
action=input("Retrait : Taper r. Depôt : taper d. Simulation d'épargne :e" ) 
#Traitement
if action=='d': \# Si c'est un dépôt
   somme=int(input('Quelle somme à déposer ?')) # int() converti en nombre entier
   compte=compte+somme
   print("Vous avez ",compte," € sur votre compte")
if action=='r': # Si c'est un retrait
   somme=int(input('Quelle somme à retirer ?')) # int() converti en nombre entier
   if compte-somme<=0:
     print("Retrait refusé. Dépassement du montant autorisé.")
   else:
     compte=compte-somme
   print(""Vous avez ",compte," € sur votre compte")
if action=='e': \# si c'est une épargne
   somme=int(input('Quelle somme voulez vous épargner ?'))
   duree=int(input("Sur combien d'années ?" )) 
  epargne = somme*(1.01)**duree # suite géométrique de raison 1.01
   print("Epargne totale au bout de",duree,"années : ", round(epargne,2),"€ ")
```
### **D : Quitter**

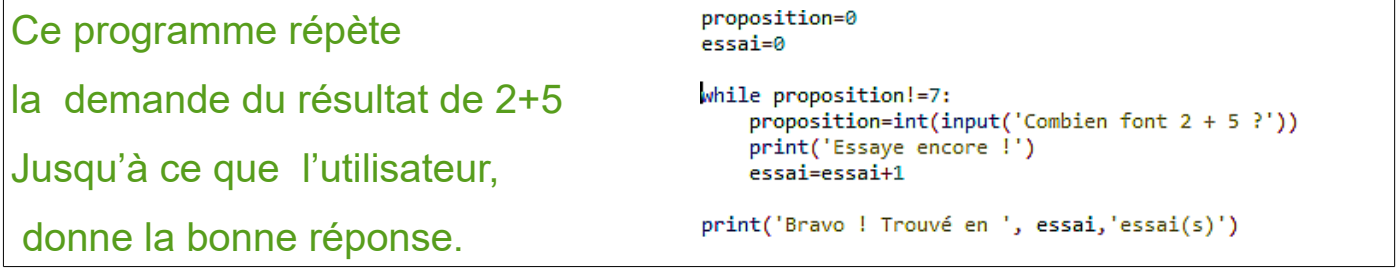

Demander en plus à l'utilisateur s'il veut quitter ou pas : « Pour un dépôt ( taper d), ……, **pour Quitter( taper q)** » et enregistre la réponse dans une variable **action.**

Englober une bonne partie du code du programme, par une boucle « tant que l'utilisateur n'a pas taper q »

```
# Initialisations
compte=1000
print("Bienvenu chez BankNum")
action=input("Retrait = 'r',Dépôt= 'd',Epargne = 'e',Quitter ='q' ") 
#Traitement,avec boucle globale si on ne quitte pas
while action!='q':
   if action=='d': # Si c'est un dépôt
     somme=int(input('Quelle somme ?')) # int() converti en entier
     compte=compte+somme
  if action=='r': \qquad \qquad # Si c'est un retraitsomme=int(input('Quelle somme ?')) # int() converti en entier
     if compte-somme<0:
        print("Retrait refusé. Dépassement du montant autorisé.")
     else:
        compte=compte-somme
   if action=='e': # Si c'est une épargne
     somme=int(input('Quelle somme voulez vous épargner ?'))
     duree=int(input("Sur combien d'années ?" )) 
     epargne = somme*(1.01)**duree
     print("Epargne totale au bout de",duree,"années :", round(epargne,2),"€ ")
     print("Vous avez ",compte," sur votre compte courant €")
   print('Que voulez vous faire maintenant ?')
   action=input("Retrait = 'r',Dépôt= 'd',Epargne = 'e',Quitter ='q' ")
print('Merci de votre visite, au revoir.')
```